## The book was found

# **PostGIS In Action**

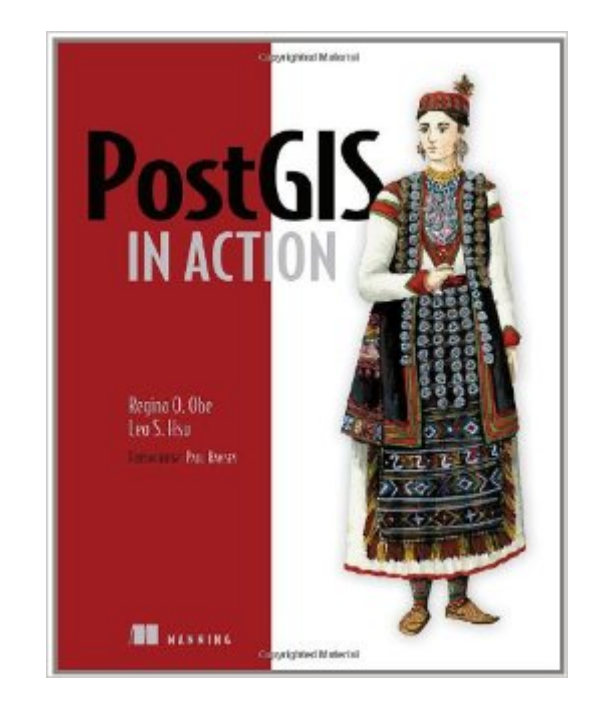

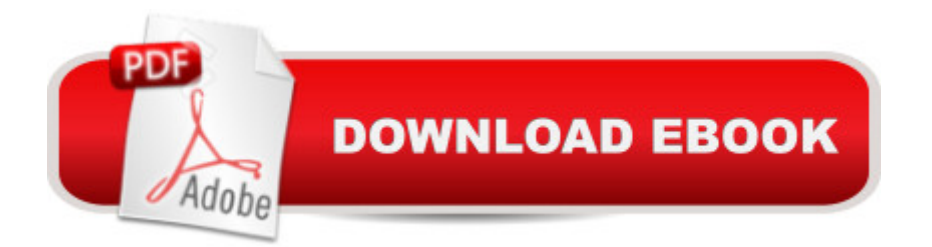

### **Synopsis**

Whether you're canvassing a congressional district, managing a sales region, mapping city bus schedules, or analyzing local cancer rates, thinking spatially opens up limitless possibilities for database users. PostGIS, a freely available open-source spatial database extender, can help you answer questions that you could not answer using a mere relational database. Its feature set equals or surpasses proprietary alternatives, allowing you to create location-aware queries and features with just a few lines of SQL code. PostGIS in Action is the first book devoted entirely to PostGIS. It will help both new and experienced users write spatial queries to solve real-world problems. For those with experience in more traditional relational databases, this book provides a background in vector-based GIS so you can quickly move to analyzing, viewing, and mapping data. Advanced users will learn how to optimize queries for maximum speed, simplify geometries for greater efficiency, and create custom functions suited specifically to their applications. It also discusses the new features available in PostgreSQL 9.0 /9.1 and PostGIS 2.0 and provides tutorials on using additional open source GIS tools in conjunction with PostGIS.

### **Book Information**

Series: In Action Paperback: 520 pages Publisher: Manning Publications; 1 edition (May 1, 2011) Language: English ISBN-10: 1935182269 ISBN-13: 978-1935182269 Product Dimensions: 7.4 x 1 x 9.2 inches Shipping Weight: 1.8 pounds (View shipping rates and policies) Average Customer Review: 4.9 out of 5 stars $\hat{A}$   $\hat{A}$  See all reviews $\hat{A}$  (11 customer reviews) Best Sellers Rank: #1,125,322 in Books (See Top 100 in Books) #248 in $\hat{A}$  Books > Science & Math > Earth Sciences > Geography > Information Systems #257 in $\hat{A}$  Books > Computers & Technology > Computer Science > Computer Simulation #534 in Books > Computers & Technology > Databases & Big Data > SQL

#### **Customer Reviews**

PostGIS in action has landed: finally a book about PostGIS, we were all missing it!A software project that has a public visibility since almost 10 years, with a large community and a long series of use cases, finally has its deserved book.I started using PostGIS in 2006 in a situation where the

FOSS gave us also the possibility to eliminate long administrative times needed to change any of the requirements in the licenses.But above all, we knew to select a technology that could provide more sustainable conditions as only Open Source software can provide.With all this in my mind, I identified in PostGIS (and Postgres) a perfect replacement for the system that was in production at that time (based on ArcSDE and MS SQL Server): we would have never switch back.At that time the software was already excellent, but the documentation was not yet at the current level.Though, there was (and it is still there) an indispensable resource that came handy for requiring help: the mailing list.And you could count on the fact that at any time of the day, Regina and Leo, the authors of the "PostGIS in Action" book, were there to try to give you an answer or helping you to find one.Now I have to admit that having this book at that time it would have been a dream!But even now, after five years of experience and hacks on the best open source spatial database out there, I can safely say that reading the book has given me (and will give me) many benefits.

PostGIS in Action is a very comprehensive introduction to PostGIS fordevelopers of all levels of experience. The book is split into threeparts, with the first part containing an excellent overview ofPostGIS, explaining the whys and hows of spatial data and geometries.The second part then takes the developer through the details of usingPostGIS, including some good coverage of performance pitfalls andoptimisation techniques. Finally, the third part of the book shows howto integrate PostGIS with other tools.Part 1 of PostGIS starts off nice and slow, taking the reader throughthe basics of what a spatial database is, what geometry data types areand how they are used in PostGIS. As a traditional SQL developer, Ifound this introduction to be very easy to follow. The first part isrounded out by a useful summary of the tools available to load datafrom other, third-party systems into PostGIS and various exportoptions which are available.Part 2 of the book is where you learn how to put PostGIS to work.Techniques discussed include proximity analysis, geocoding addresses,manipulating polygons and lines, and scaling and rotating geometries.There is also a very good chapter on performance tuning, which covershow the PostGIS query planner works, giving very useful information onhow to write efficient queries and how to tune your database andselection of appropriate indexes and keys for your data. A discussionon common SQL patterns and their performance implications is includedhere and the advice provided is very welcome.Part 3 covers most of the tools commonly used to build PostGISapplications.

#### Download to continue reading...

How to Draw Action Figures: Book 2: More than 70 Sketches of Action Figures and Action Poses

PostGIS in Action The Action Bible Collector's Edition: God's Redemptive Story (Action Bible Series) BMX Freestyle (Torque Books: Action Sports) (Torque: Action Sports) Tennis in Action (Sports in Action) Lacrosse in Action (Sports in Action (Paperback)) Lacrosse in Action (Sports in Action) Badminton in Action (Sports in Action (Paperback)) The Action Bible Devotional: 52 Weeks of God-Inspired Adventure (Action Bible Series) Price Action Breakdown: Exclusive Price Action Trading Approach to Financial Markets A Kids' Guide to Protecting & Caring for Animals: How to Take Action! (How to Take Action! Series) The Kid's Guide to Social Action: How to Solve the Social Problems You Choose-And Turn Creative Thinking into Positive Action Technology In Action Introductory (13th Edition) (Evans, Martin & Poatsy, Technology in Action Series) First Grade Flash Action Combo (Flash Action Software) The Action Bible: God's Redemptive Story (Action Bible Series) BMX Racing (Torque Books: Action Sports) (Torque: Action Sports) Tactical Urbanism: Short-term Action for Long-term Change Draw Comic Book Action Simplified Anatomy for the Comic Book Artist: How to Draw the New Streamlined Look of Action-Adventure Comics! The Art of Animal Drawing: Construction, Action Analysis, Caricature (Dover Art Instruction)

<u>Dmca</u>